**Adobe Photoshop 2021 (Version 22.4.2) Patch full version License Code & Keygen Free [Mac/Win]**

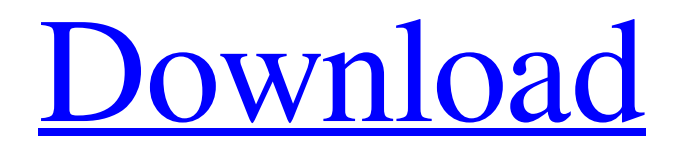

**Adobe Photoshop 2021 (Version 22.4.2) Crack + Download [32|64bit]**

Lightroom This version of Photoshop is a <u>light</u> version. So, you may expect Lightroom to have less on it, but don't forget that Adobe can control

# who makes the version and when. (See Chapters 3 and for more details on Adobe Lightroom.)

**Adobe Photoshop 2021 (Version 22.4.2) For Windows**

# Image used with permission of freemedia licensed under a Creative Commons Attribution 3.0 Unported license All images used here are taken from Psdtuts+. Photoshop I use the standard Adobe Photoshop Suite

Pspie I use the Standard Adobe Photoshop Suite Pspie is useful for batch renaming images Batch renaming Doing the same task for hundreds of files is a tedious and tedious task. However, Pspie can do this for you. Have you ever realized you changed the wrong folder when you wanted to rename a ton of files? You were using one of these two commands: For the current folder Pspie: A. Open the Folder, use A to select all

the items, B to open the Rename dialog, and press Enter or R to save the changes. B. For all the subfolders Pspie: A. Open the Folder, P to select all the items, A to open the first subfolder of the rightmost most folder, and then use B to open the Rename dialog. Once you have done that, the changed names will automatically be set for the selected files. If you have the Better Batch Rename extension, the same command can open the

dialog used to rename the files by batch. Easily change folder names Moving an image in one

folder to another can be a tedious task. However, Pspie can do this for you. Open the folder you want to move files from Right-click on the folder name, use R to rename the folder Pspie will do the same thing for the folder and subfolders Renaming groups of folders Often times, it can be tedious to open a group of

folders and change the name. Pspie can do this for you. Rightclick on the group name, use R to rename it Pspie will do the same thing for the group and subgroups Easily replace a photo title An image is often known by a different name than the title name. Pspie can do this for you. Use And this name The name can be changed to the following: F [Original Image Title] Copy the image's path Auto-Exif Workflow Anyone

#### who a681f4349e

Leonel Xavier Leonel Xavier (born 1948 in the Algarve, Portugal) is an Olympic class sailor from Portugal. He competed at the 1988 Summer Olympics and the 1992 Summer Olympics in the Flying Dutchman class together with Jorge Peres. He took part in the 1992 Summer Olympics as the Olympic flag bearer and naval escort. He is 6 feet and 1 inch

tall, and weighs 165 lb. He has sailed since his youth and won several awards for his achievements. Achievements References Category:Living people Category:Portuguese sailors Category:Olympic sailors of Portugal Category:Sailors at the 1992 Summer Olympics – Flying Dutchman Category:Flying Dutchman class world champions Category:1948 births Category:World champions in sailing for

PortugalNew insights into the mechanisms of D-glucose metabolism in brain. It is firmly established that D-glucose is the main energy substrate of the brain; however, the routes of its degradation are not well established. The metabolism of D-glucose was studied in tissue slices and suspensions of glial and neuronal tissues of the rat forebrain. D-Glucose, D-lactate, L-lactate, D-fructose, D-sorbitol and D-sucrose were used as

substrates, together with 14Clabeled D-glucose. Tissue slices and suspensions were incubated in Krebs-Ringer bicarbonate buffer with or without glucose (25 mM) and the formation of 14CO2 from [1-14C]-D-glucose was assayed. D-Glucose was the preferred substrate among the test substances. The metabolism of [1-14C]-D-glucose in brain slices was inhibited by specific inhibitors of glycolysis (iodoacetic acid), hexokinase

(heptelidic acid) and phosphorylase kinase (heptelidic acid), as well as by cytochalasin B and 2-deoxy-D-glucose. In brain suspensions, D-glucose was metabolized mainly via oxidative phosphorylation, with little or no D-glucose conversion to L-glucose (glucose 6-phosphate formation). In contrast, the conversion of Dglucose to L-glucose in glial cells was almost as

The Pen tool is extremely useful for drawing various shapes and lines. You can use it to create free-form shapes such as squares and triangles, or paths to create complex shapes. The Scissors tool is used for cutting out portions of an image. You can create perfect squares or triangles in very quick fashion. The Gradient tool lets you easily change the color of an image.

The Move tool is used to move objects around. The Zoom tool is used for zooming in or out. The Puppet Warp tool is used for rotating, skewing, and distorting objects The Eyedropper tool is used for copying color from one area of an image to another. The Clone tool is used for creating precise duplicates of any area of an image. The Smudge tool is used to edit a pixel's color. The Dodge tool helps to lighten or

darken selected areas of an image. The Burn tool darkens or lightens the color of selected areas of an image. The Blur tool lets you set a radius for the amount of blur that occurs around an object. The Sharpen tool focuses an image to remove or add sharpness. The Eraser tool is used to erase unwanted areas of an image. The Smudge tool is used to edit a pixel's color. The Blur tool lets you set a radius for the amount of blur

that occurs around an object. The Sharpen tool focuses an image to remove or add sharpness. The Crop tool is used for cutting out portions of an image. The Spot Healing Brush tool is used to select and apply color patches to a section of an image that needs to be restored. This is useful for fixing damaged areas of an image or resizing logos and text. The Spot Healing Brush can also be used to create seamless mosaic

images. The Burn tool darkens or lightens the color of selected areas of an image. The Sponge tool is used for creating shades of gray or creating fine gradients. The Crosshatch tool is used for creating fine lines. The Exclusion Brush works with the fill-to-edge tool to select the shape and fill of a stroke, and then apply the same outline and fill to a specified shape. The Pen tool is used for creating shapes. The Pen tool is used for

## creating paths that can be filled or stroked. The Color Picker tool is used to choose a color. The

Ample storage is required. Processor: Intel(R) Core(TM) i3-2310M Processor (2.3GHz, 2 MB Cache, 2 x 1.73 GHz Intel<sup>®</sup> HD Graphics, 1534 MHz FSB) Memory: 4GB RAM required, upgrade to 8GB RAM recommended OS: 64-bit Windows 7/8/8.1 (XP 32-bit support also available) Hard Drive: 23GB available disk space required, space will be

## needed for Steam install Graphics: Minimum DirectX 11

#### Related links:

<https://immanuelglobalwp.com/photoshop-cc-2015-version-16-serial-number-and-product-key-crack-download-for-windows/> [https://earthoceanandairtravel.com/2022/06/30/photoshop-2021-version-22-4-1-product-key-and-xforce-keygen-license-key](https://earthoceanandairtravel.com/2022/06/30/photoshop-2021-version-22-4-1-product-key-and-xforce-keygen-license-key-full-free-download-final-2022/)[full-free-download-final-2022/](https://earthoceanandairtravel.com/2022/06/30/photoshop-2021-version-22-4-1-product-key-and-xforce-keygen-license-key-full-free-download-final-2022/) <https://inkfinityyy.com/wp-content/uploads/2022/06/secpeit.pdf> [https://kramart.com/wp-content/uploads/2022/06/Adobe\\_Photoshop\\_CS4.pdf](https://kramart.com/wp-content/uploads/2022/06/Adobe_Photoshop_CS4.pdf) [https://yemensouq.com/wp](https://yemensouq.com/wp-content/uploads/2022/06/Adobe_Photoshop_CC_2015_Version_16_LifeTime_Activation_Code_PCWindows_2022.pdf)[content/uploads/2022/06/Adobe\\_Photoshop\\_CC\\_2015\\_Version\\_16\\_LifeTime\\_Activation\\_Code\\_PCWindows\\_2022.pdf](https://yemensouq.com/wp-content/uploads/2022/06/Adobe_Photoshop_CC_2015_Version_16_LifeTime_Activation_Code_PCWindows_2022.pdf) [https://www.chesapeakemarineinst.com/wp-content/uploads/2022/06/Photoshop\\_2021\\_Version\\_2200.pdf](https://www.chesapeakemarineinst.com/wp-content/uploads/2022/06/Photoshop_2021_Version_2200.pdf) [https://postbaku.info/wp-content/uploads/2022/06/Photoshop\\_2022\\_Serial\\_Key\\_Download\\_PCWindows\\_Updated2022.pdf](https://postbaku.info/wp-content/uploads/2022/06/Photoshop_2022_Serial_Key_Download_PCWindows_Updated2022.pdf) <https://n21.pl/wp-content/uploads/2022/06/edorhari.pdf> <http://www.kitesurfingkites.com/adobe-photoshop-express-serial-key-win-mac/> [https://asu-bali.jp/wp](https://asu-bali.jp/wp-content/uploads/2022/07/Adobe_Photoshop_2021_Version_223_Key_Generator__License_Key_MacWin_2022.pdf)[content/uploads/2022/07/Adobe\\_Photoshop\\_2021\\_Version\\_223\\_Key\\_Generator\\_\\_License\\_Key\\_MacWin\\_2022.pdf](https://asu-bali.jp/wp-content/uploads/2022/07/Adobe_Photoshop_2021_Version_223_Key_Generator__License_Key_MacWin_2022.pdf) [https://www.mycatchyphrases.com/adobe-photoshop-cc-2019-version-20-product-key-and-xforce-keygen-registration](https://www.mycatchyphrases.com/adobe-photoshop-cc-2019-version-20-product-key-and-xforce-keygen-registration-code-2022-latest/)[code-2022-latest/](https://www.mycatchyphrases.com/adobe-photoshop-cc-2019-version-20-product-key-and-xforce-keygen-registration-code-2022-latest/) <http://highdent.withssl.com/sites/default/files/webform/rontgenek/ysybsayd681.pdf> <https://sprachennetz.org/advert/photoshop-express-crack-exe-file-registration-code-free-download-x64-2022/> <https://ventanasantiruido.info/2022/06/30/photoshop-2021-version-22-3-crack-keygen-free/> [https://socialstudentb.s3.amazonaws.com/upload/files/2022/06/ahOsjATnYH3Hf1xnwfON\\_30\\_173c3ccfdb8b3f135b961bb1a6](https://socialstudentb.s3.amazonaws.com/upload/files/2022/06/ahOsjATnYH3Hf1xnwfON_30_173c3ccfdb8b3f135b961bb1a6f015c9_file.pdf) [f015c9\\_file.pdf](https://socialstudentb.s3.amazonaws.com/upload/files/2022/06/ahOsjATnYH3Hf1xnwfON_30_173c3ccfdb8b3f135b961bb1a6f015c9_file.pdf) <https://seoburgos.com/photoshop-cc-2015-version-16-activation-activation-code-3264bit/> <https://www.gsv.org.au/system/files/webform/photoshop-cs6.pdf> <https://eitci.org/sites/default/files/webform/logos/kasipheo848.pdf> <http://www.easytable.online/wp-content/uploads/2022/06/estkait.pdf> https://mugvn.s3.amazonaws.com/upload/files/2022/06/yGijjFl1J95cM5OySuLj\_30\_7865d27dedf2172ceb56297881db29e8\_fi [le.pdf](https://mugvn.s3.amazonaws.com/upload/files/2022/06/yGijjFl1J95cM5QySuLj_30_7865d27dedf2172ceb56297881db29e8_file.pdf)